## Datenblatt

## Monatstischkalender

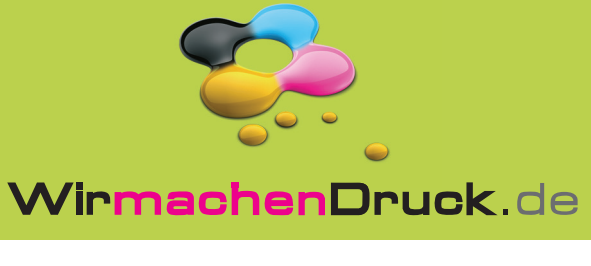

12 13 14 15 16 17 18

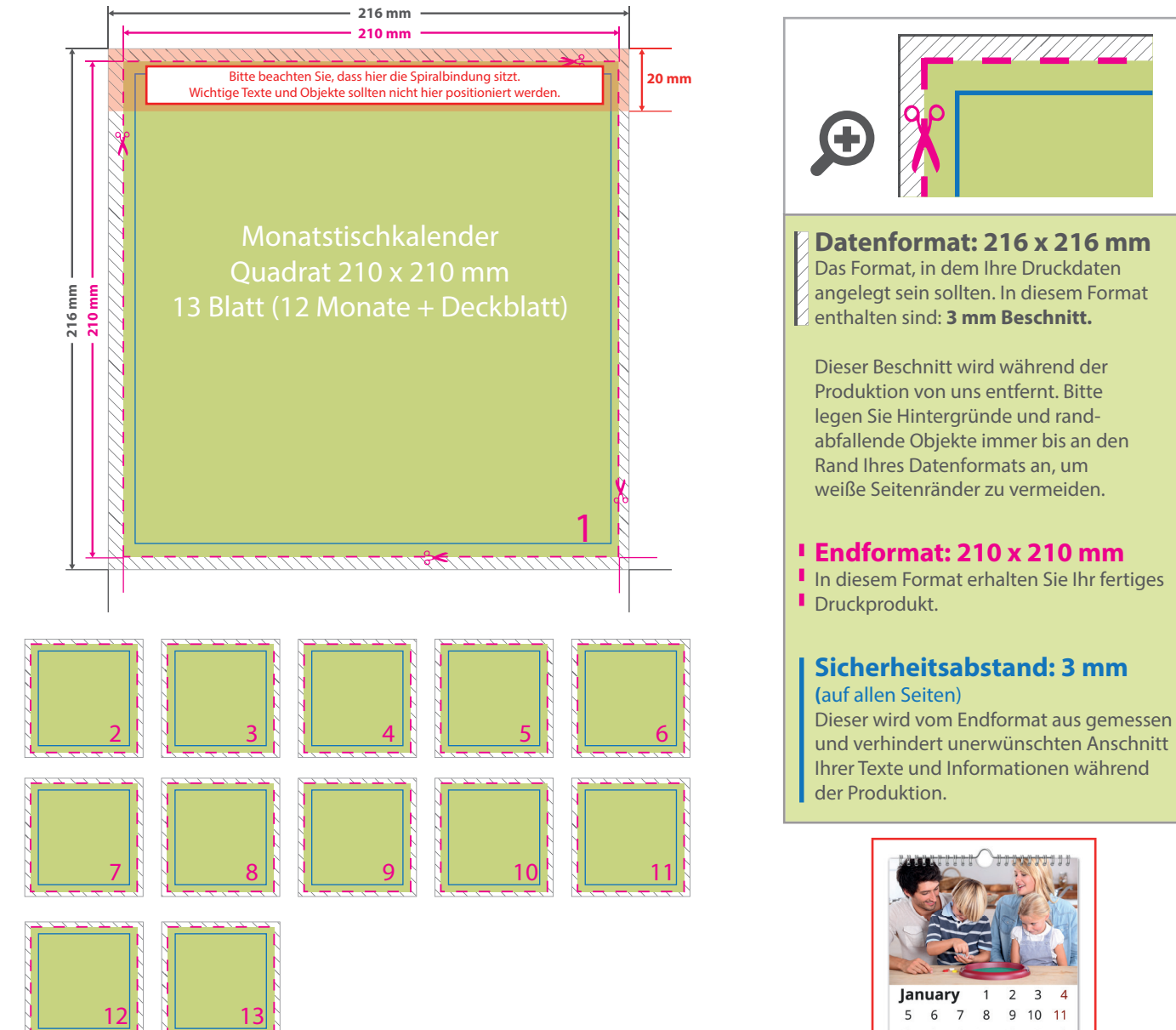

## 5 Tipps zur fehlerfreien Gestaltung Ihrer Druckdaten

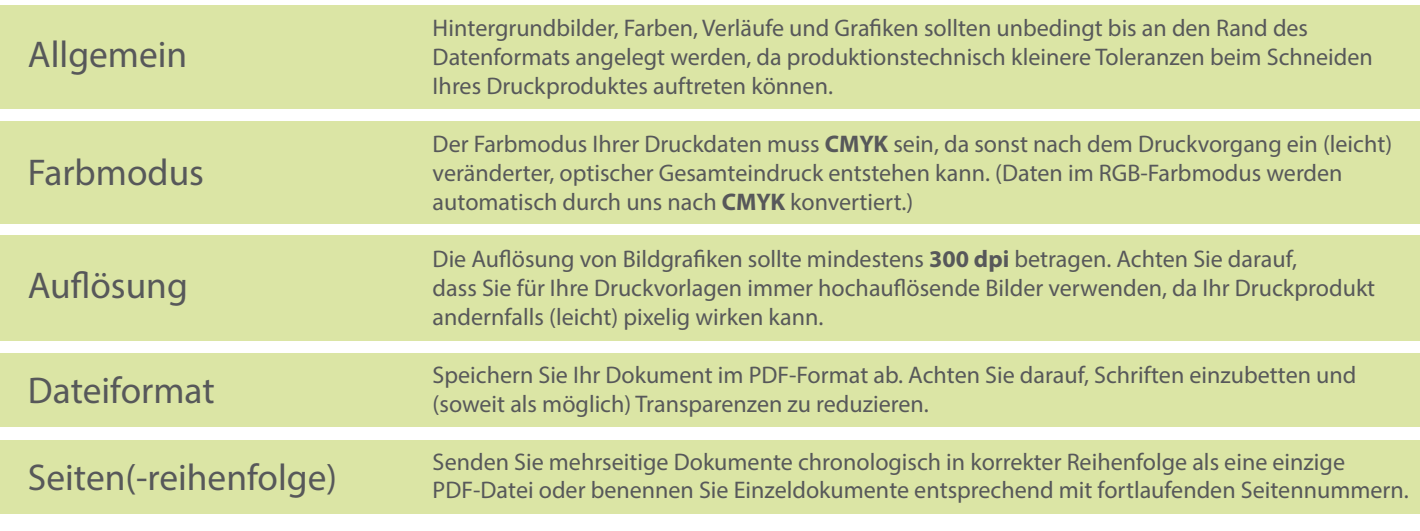